### ISS – Numerické cvičení / Numerical exercise 4.

Honza Černocký, FIT VUT Brno, November 7, 2016

#### $\mathbf{1}$ Konvoluce se spojitým časem / Continuous-time convolutions

Jsou dány spojité signály / continuous-time signals are given as:

$$
x_1(t) = \begin{cases} 2 & \text{proj/for } -2 < t < 2 \\ 0 & \text{jinde/otherwise} \end{cases} \qquad x_2(t) = \begin{cases} -3 & \text{proj/for } 0 < t < 1 \\ 0 & \text{jinde/otherwise} \end{cases}
$$

Budeme počítat a kreslit konvoluci  $y(t) = x_1(t) \star x_2(t)$ . / We will compute and draw convolution  $y(t) = x_1(t) \star x_2(t)$ .

- 1. Nakreslete oba signály / Draw both signals.
- 2. Dále využijeme jeden z definičních vzorců konvoluce. Bude dobré pokud jedna skupina studentů použije první variantu a druhá druhou. / Further, we will use one of the definitions of convolution. It would be nice if one group of students uses the first variant and the other the second.

$$
y(t) = \int_{-\infty}^{+\infty} x_1(\tau) x_2(t - \tau) d\tau \qquad y(t) = \int_{-\infty}^{+\infty} x_1(t - \tau) x_2(\tau) d\tau
$$

Nakreslete signály vevnitř integrálu pro  $t = 0$ . Draw the signals inside integral for  $t = 0$ .

- 3. Připravte si graf pro výsledek konvoluce  $y(t)$ . Spočítejte hodnotu konvoluce pro  $t = 0$  a zakreslete do grafu. / Prepare a graph for the results of the convolution  $y(t)$ . Compute the value of convolution for  $t=0$  and draw it into the graph.
- 4. Dtto pro  $t = -2$ . / Dtto for  $t = -2$ .
- 5. Dtto pro  $t = -1$ . / Dtto for  $t = -1$ .
- 6. Dtto pro  $t = 2$ . / Dtto for  $t = 2$ .
- 7. Dtto pro  $t=3$ . / Dtto for  $t=3$ .
- 8. Doplňte graf tak, abyste dostali  $h(t)$  pro všechny časy. / Complete the graph to have  $h(t)$  defined for all times.

### $\overline{2}$ Konvoluce s Diracovými impulsy / Convolution with Dirac pulses

- 9. Nakreslete konvoluci signálu  $x_1(t)$  z příkladu 1 a posunutého Diracova impulsu  $x_2(t) = \delta(t-5)$ . / Draw the convolution of signal  $x_1(t)$  from exercise 1 and a shifted Dirac impuls  $x_2(t) = \delta(t-5)$ .
- 10. Nakreslete konvoluci signálu  $x_1(t)$  z příkladu 1 a signálu  $x_2(t) = \delta(t-5) + \delta(t-10)$ . / Draw the convolution of signal  $x_1(t)$  from exercise 1 and signal  $x_2(t) = \delta(t-5) + \delta(t-10)$ .

### 3 Linearita / Linearity

Systém je jihoamerické jezero, na jehož jednu stranu vysazují rybáři kapry, na druhou stranu vozí školní autobusy děti na koupání. Vstupem je počet nákladáků s kapry (každý jich veze 1000) a počet školních autobusů (každý veze 40 dětí). Výstupem je počet živých jedinců v jezeře. / The system is a South-American lake, on its one side, fishermen are breeding carps, on the other side, school-buses bring kids for swimming. The input to the system is the number of trucks with carps (each carrying 1000 carps) and the number of school-buses with kids (each carrying 40 kids). The output is the number of living beings in the lake.

- 11. Napište výstup systému samostatně pro jeden školní autobus a pak pro jeden nákladák s kapry. / Write the output of the system separately for one school-bus and then for one truck with carps.
- 12. Určete, zda se jedná o lineární systém. / Determine, whether the system is linear.
- 13. Určete, zda se jedná o lineární systém, pokud budou rybáři místo kaprů vysazovat piraňe / Determine, if the system is still linear if the fishermen replace carps with piranhas.

# 4 Průchod harmonického signálu systémem / Harmonic signal processed by a linear system

14. Je dána kosínusovka:  $x(t) = 45 \cos(160\pi t + 0.4\pi)$ . Zesilovač, kterým prochází, má na frekvenci 80 Hz zesílení 10 a fázi zpožduje o 0.5π. Jaký je výsledný signál v případě, že je zesilovač perfektně lineární? / A cosine signal is given as  $x(t) = 45 \cos(160\pi t + 0.4\pi)$ . The amplifier processing this cosine, has gain 10 and phase delay of 0.5π at frequency 80 Hz. What will be the resulting signal provided that the amplifier is perfectly linear ?

### 5 Systém se spojitým časem / Continuous-time system

Budeme studovat chování následujícího obvodu / we will study the behavior of the following circuit:

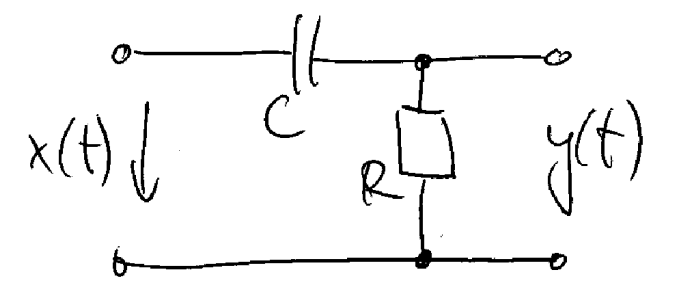

- 15. Napište rovnice, které obvod popisují. Pomůcka: Ohmův zákon:  $u(t) = Ri(t)$ . Proud kondenzátorem:  $i_c(t) = C \frac{du_c(t)}{dt}$ , kde  $u_c(t)$  je napětí na kondenzátoru. / Write equations describing the behavior of this circuit. Help: Ohm's law:  $u(t) = Ri(t)$ , current in a capacitor:  $i(t) = C \frac{du_c(t)}{dt}$ , where  $u_c(t)$  is the voltage on the capacitor.
- 16. Napište diferenciální rovnici popisující tento obvod. / Write differential equation describing the following circuit.
- 17. Provedte Laplacovu transformaci této rovnice. / obvodu / Perform Laplace transform of this equation.
- 18. Najděte přenosovou funkci obvodu  $H(s)$ . / Find the transfer function of the circuit:  $H(s)$ .
- 19. Obecný systém se spojiýtm časem je dán následující rovnicí. Najděte koeficienty  $b_k, a_k / A$  general continuoustime system is defined by the following equation. Find the coefficients  $b_k, a_k$ .

$$
H(s) = \frac{\sum_{k=0}^{M} b_k s^k}{\sum_{k=0}^{N} a_k s^k}
$$

- 20. Převědte rovnici do tvaru obsahujícího nuly a póly / Convert the equation to the form including zeros and poles.
- 21. Zakreslete nuly a póly do roviny "s" a ověřte stabilitu obvodu. / Draw zeros and poles into the "s" plane and check the stability of the circuit.
- 22. Pomocí nul a pólů určete hodnotu frekvenční charakteristiky (modul i argument) pro  $\omega_1 = 0.000001$ . / With the zeros and poles, determine the value of frequency response (both magnitude and angle) for  $\omega_1 = 0.000001$ .

23. Dtto pro 
$$
\omega_1 = \frac{1}{RC}
$$
. / Dtto for  $\omega_1 = \frac{1}{RC}$ .

- 24. Dtto pro  $\omega_1 = \infty$ . / Dtto for  $\omega_1 = \infty$ .
- 25. Nakreslete frekvenční charakteristiku a srovnejte ji s vypočtenou pomocí Matlabu, kterou Vám ukáže vyučující. / Draw the frequency response and compare it with the one computed by Matlab (to be shown by the tutor).

## 6 Ještě stabilita... / More on stability...

26. Ověřte stabilitu systému popsaného přenosovou funkcí / check stability of system described by transfer function

$$
H(s) = \frac{1}{s^2 - 2s + 2}
$$

Nejprve pomocí kvadratické rovnice vypočtěte kořeny polynomu ve jmenovateli. / At first, using the standard solution of quadratic equation, determine the roots of the denominator.

27. Nakreslete je do roviny "s" a určete, zda se jedná o stabilní systém. / Draw them into the "s" plane and check the stability of the system.

## 7 Vzorkování a rekonstrukce / Sampling and reconstruction

Spojitý signál  $x(t)$  je směsí dvou kosinusovek: 500 Hz a 9000 Hz. Projde ideálním vzorkováním a ideální rekonstrukcí s  $F_s = 8000$  Hz. Co bude výsledekem? Continuous time signal  $x(t)$  is a mix of two cosines: 500 Hz and 9000 Hz. It undergoes perfect sampling and perfect reconstruction at  $F_s = 8000$  Hz. What will be the output?

- 28. Nakreslete spektrum signálu  $x(t)$ . Doporučuji používat pouze čáry na správných frekvencích a neřešit velikosti, zda je to Fourierova řada nebo Diracovy impulsy, atd. Doporučuji také používat normální frekvence v Hz a ne kruhové frekvence. / Draw spectrum of signal  $x(t)$ . It is recommended to use just bars at correct frequencies. Do not precise the sizes, whether they are coeeficients of Fourier series, Dirac impulses, etc. It is also recommended to use standard frequencies in Hz, not angular frequencies.
- 29. Nakreslete spektrum vzorkovaného signálu  $x_s(t)$ . / Draw spectrum of samples signal  $x_s(t)$ .
- 30. Nakreslete (do stejného obrázku) modul frekvenční charakteristiky ideálního rekonstrukčního filtru. / Draw (to the same figure), the magnitude frequency response of ideal reconstruction filter.
- 31. Nakreslete spektrum rekonstruovaného signálu  $x_r(t)$ . / Draw spectrum of reconstructed signal  $x_r(t)$ .
- 32. Komentujte výsledek a rozhodněte, zda proběhlo vzorkování a rekonstrukce úspěšně. / Comment on the result and decide, whether the sampling and reconstruction were successful.